**CBF Informatique**

## **PLAN DE COURS**

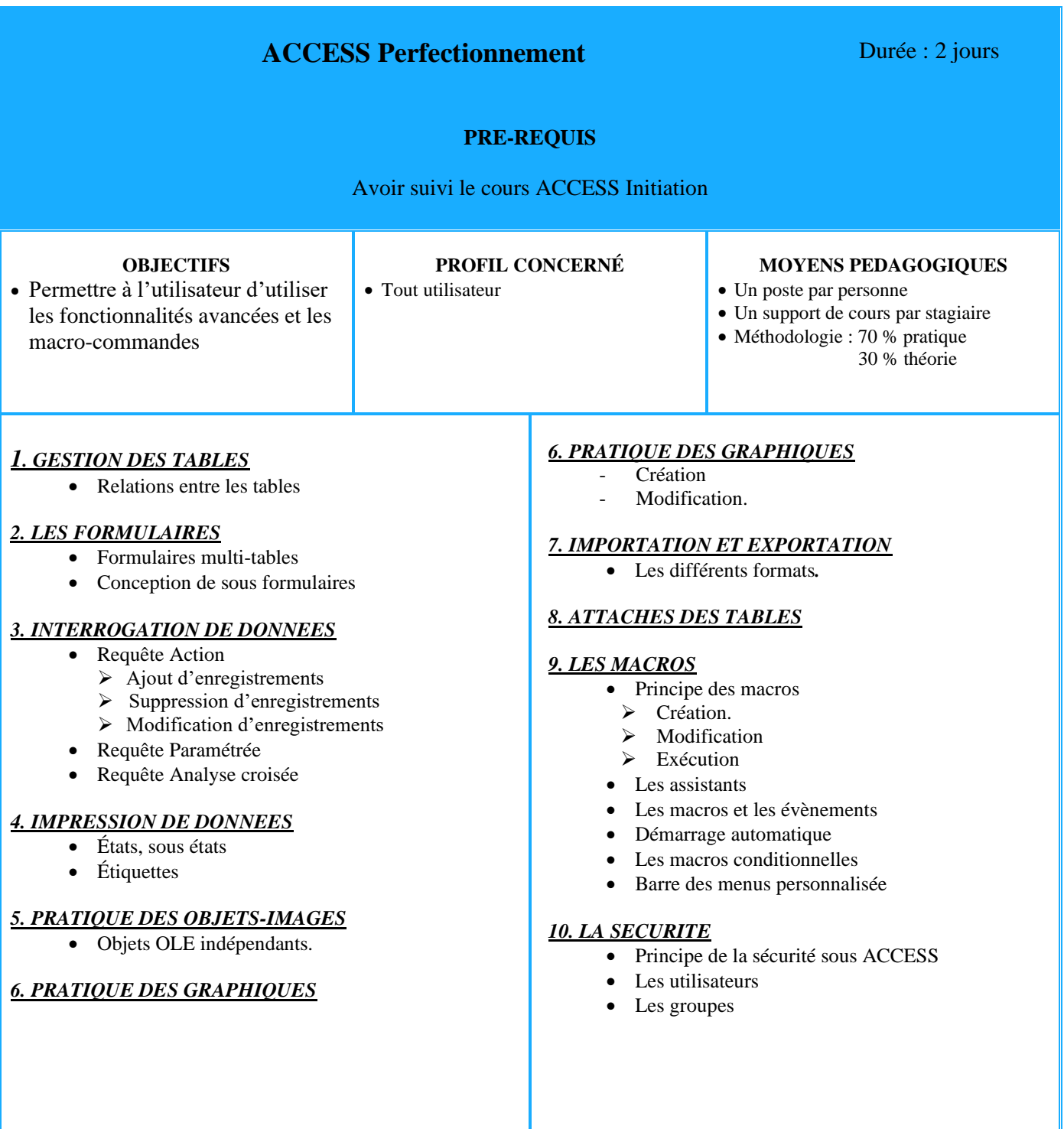